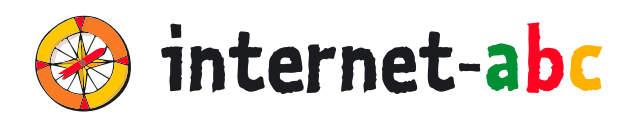

**3. – 6.**

**Klasse**

# **FÜR LEHRKRÄFTE**

# Arbeitsmaterialien zu den Lernmodulen

# **SURFEN UND INTERNET – SO FUNKTIONIERT DAS INTERNET**

- 1.1 Unterwegs im Internet so geht's!
- 1.2 Suchen und Finden im Internet
- 1.3 So funktioniert das Internet die Technik
- **1.4 Mobil im Internet Tablets und Smartphones**

Zum Lernmodul: **www.internet-abc.de/lm-1-4**

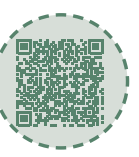

# **INHALTSVERZEICHNIS**

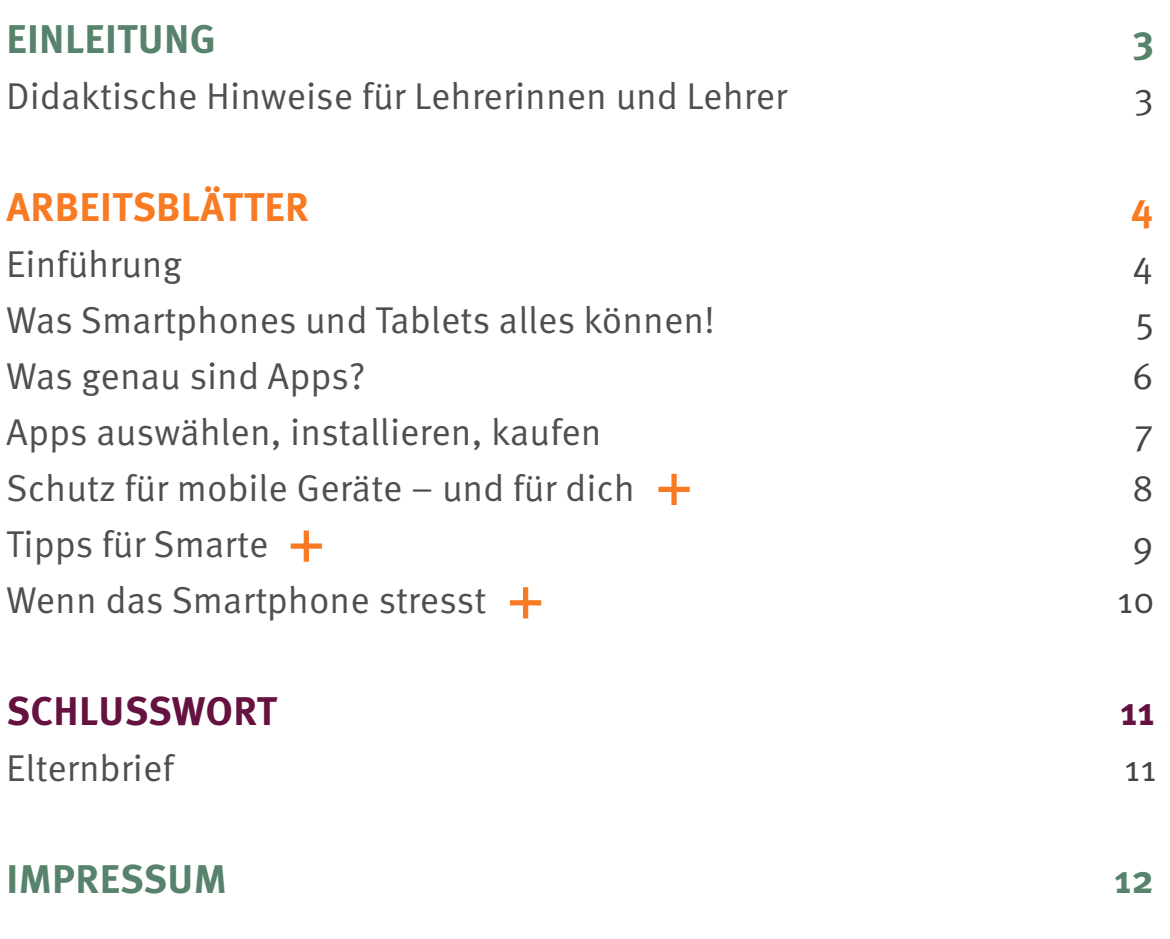

# **Didaktische Hinweise** für Lehrerinnen und Lehrer

### **Lernmodul 1.4** Mobil im Internet – Tablets und Smartphones

Zum Lernmodul: **www.internet-abc.de/lm-1-4**

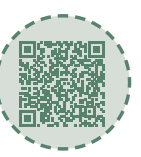

### **EINLEITUNG**

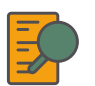

#### **Übersicht und Aufbau**

Das Thema "Mobil im Internet – Tablets und Smartphones" kann anhand des interaktiven, vertonten Onlinemoduls [\(www.internet-abc.de/lernmodule\)](http://www.internet-abc.de/lernmodule) an PC oder Tablet erarbeitet werden.

Die Arbeitsblätter wiederholen die Inhalte der Onlineübungen oder gehen darüber hinaus und ermöglichen so eine erneute Auseinandersetzung mit Fachbegriffen und Erklärungen. Die Kinder können die Arbeitsblätter parallel zur Bearbeitung des Onlinemoduls ausfüllen oder im Nachgang zur Festigung und Fortführung der Inhalte bearbeiten.

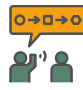

#### **Einsatz im Unterricht**

Das Lernmodul ist geeignet für Schülerinnen und Schüler der Klassen 3 bis 6. Innerhalb des Moduls gibt es Zusatzaufgaben (**Symbol +**) für die etwas schnelleren oder fortgeschrittenen Kinder.

Am Ende des Moduls besteht die Möglichkeit, das Erlernte auszuprobieren. Hierzu hält das Modul eine Abschlussübung ("Probier dein Wissen aus!" <sup>\*</sup> bereit. Diese Aufgabe eignet sich besonders als vertiefende Übung – auch für Zuhause. Der zeitliche Aufwand für die Bearbeitung des gesamten Moduls wird auf zwei Unterrichtsstunden geschätzt.

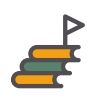

#### **Lernziele & Kompetenzen: Die Schülerinnen und Schüler ...**

- gewinnen einen Überblick zu mobilen Geräten (Tablet, Smartphone),
- verstehen, was eine App ist,
- kennen die Einwahlmöglichkeiten ins mobile Internet,
- reflektieren, dass das Smartphone auch Druck und Stress erzeugt, und trauen sich "off" zu sein,
- erkennen, dass Sicherheitseinstellungen wichtig sind und lernen die wichtigsten kennen,
- lernen praktische Tipps zum Umgang mit mobilen Endgeräten.

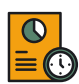

#### **Projektablauf**

Vor der Beschäftigung mit den einzelnen Aufgaben erhalten alle Schülerinnen und Schüler eine Einführung in das Thema, um den Lernstoff einordnen zu können. Dazu steht im Online-Modul eine vertonte Slideshow (**Kapitel 1 Einführung**) zur Verfügung. Anschließend werden die interaktiven Aufgaben des Online-Moduls bearbeitet. Ergänzend können die Arbeitsblätter eingesetzt werden.

# **Einführung**

#### **Lernmodul 1.4** Mobil im Internet – Tablets und Smartphones

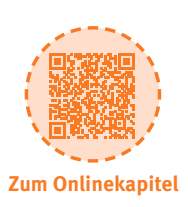

# **ARBEITSBLÄTTER**

### **Wer bin ich? Schneide die Bilder aus und klebe sie an die richtige Stelle.**

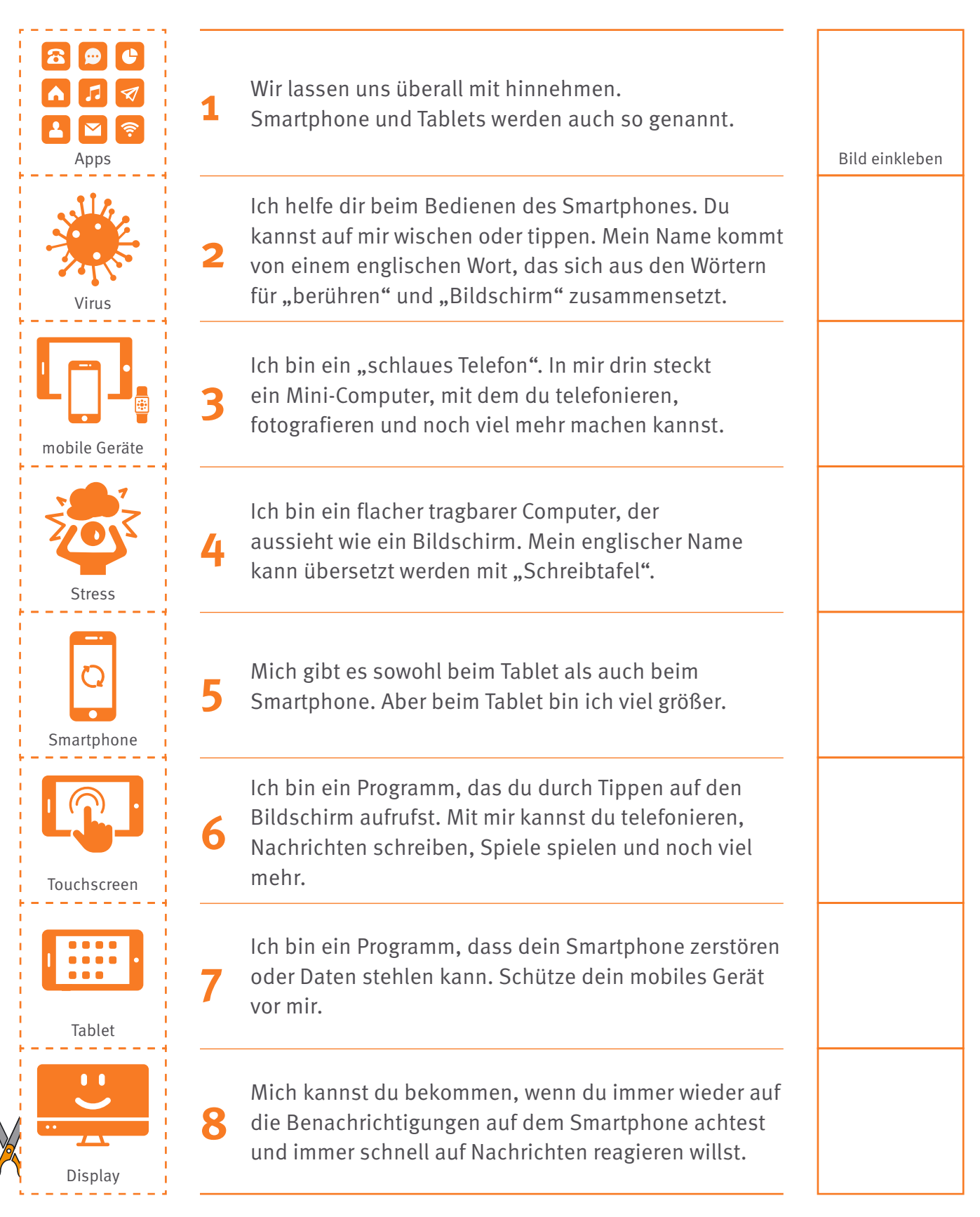

# **Was Smartphones und Tablets alles können!**

**Lernmodul 1.4** Mobil im Internet – Tablets und Smartphones

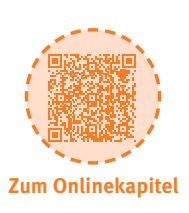

# **ARBEITSBLÄTTER**

### **Verbinde die Bilder mit den passenden Funktionen.**

Je eine Aussage passt zu einem Symbol. Die Buchstaben in der Reihenfolge der Zahlen ergeben die Lösung.

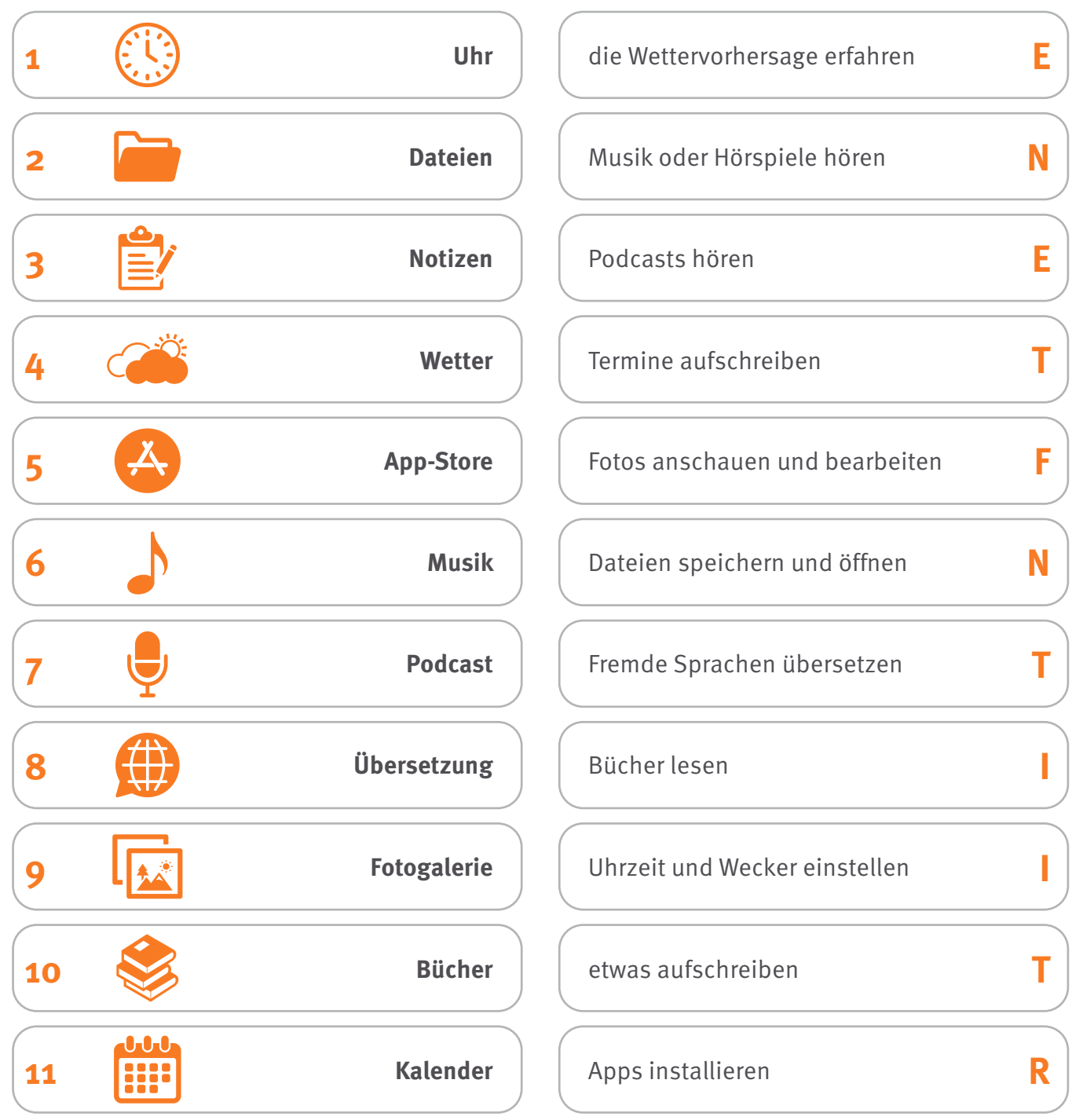

### **Der Lösungssatz lautet:**

Bald bist du auch mit Tablet und Smartphone  $\frac{1}{1}$  =  $\frac{1}{1}$  =  $\frac{1}{1}$  =  $\frac{1}{1}$  =  $\frac{1}{1}$  =  $\frac{1}{1}$ 

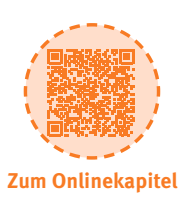

# **ARBEITSBLÄTTER**

# **a) Was sind Apps nun genau? Wie unterscheiden sie sich von Internetseiten?**

Ergänze die einzelnen Sätze mit den passenden Begriffen!

1. 1. ist die Abkürzung für Application. Das bedeutet Anwendung oder Programm.

2. 1. liegen auf großen Computern (Servern) im Internet. Mit einer Internetverbindung kann man sie jederzeit aufrufen.

3. Eine App ist ein Programm speziell für Smartphones oder wie eine große .

4. Ein \_\_\_\_\_\_\_\_\_\_\_\_\_\_\_\_\_\_\_\_ zeigt jede Seite an, sobald du den Namen der Internetseite eingibst.

5. Apps müssen aus einem Shop oder Store heruntergeladen und auf dem Gerät werden.

6. Browser gibt es \_\_\_\_\_\_\_\_\_\_\_\_\_\_\_\_\_\_\_\_\_\_\_ auf dem Computer als auch auf mobilen Geräten.

7. Zum Aufrufen einer Internetseite brauchst du immer eine .

Bei Apps ist das anders: Manche benötigen die Verbindung, manche nicht.

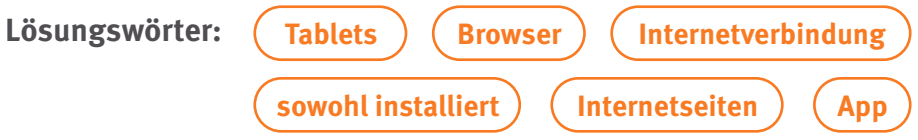

### **b) Welche Apps kennst du? Wofür verwendet man diese App?**

Fülle die Tabelle mit Beispielen aus.

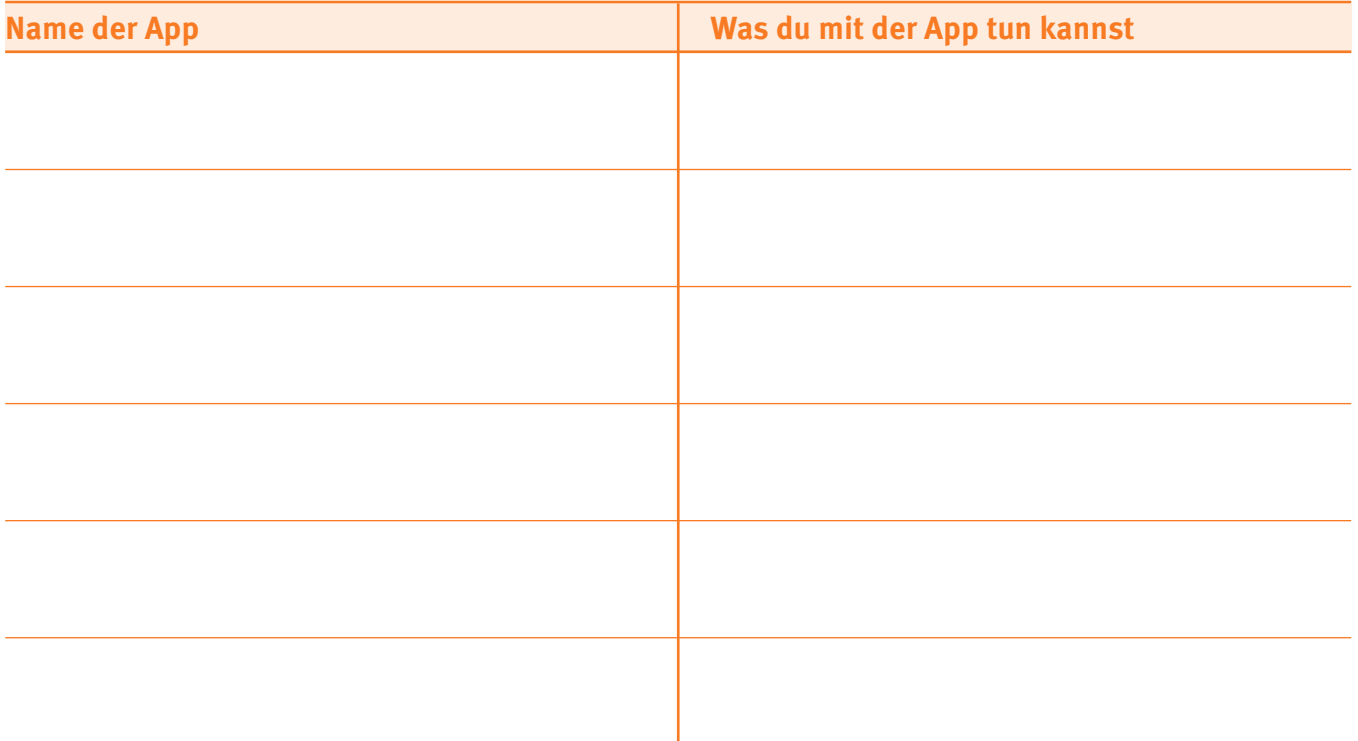

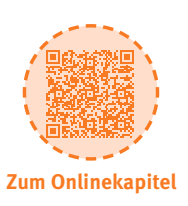

## **ARBEITSBLÄTTER**

### **a) Erstelle eine Anleitung zum App-Kauf. Was musst du bei den einzelnen Schritten beachten?**

Die Fragen auf diesem Arbeitsblatt und die Tipps aus dem Video im Lernmodul helfen dir.

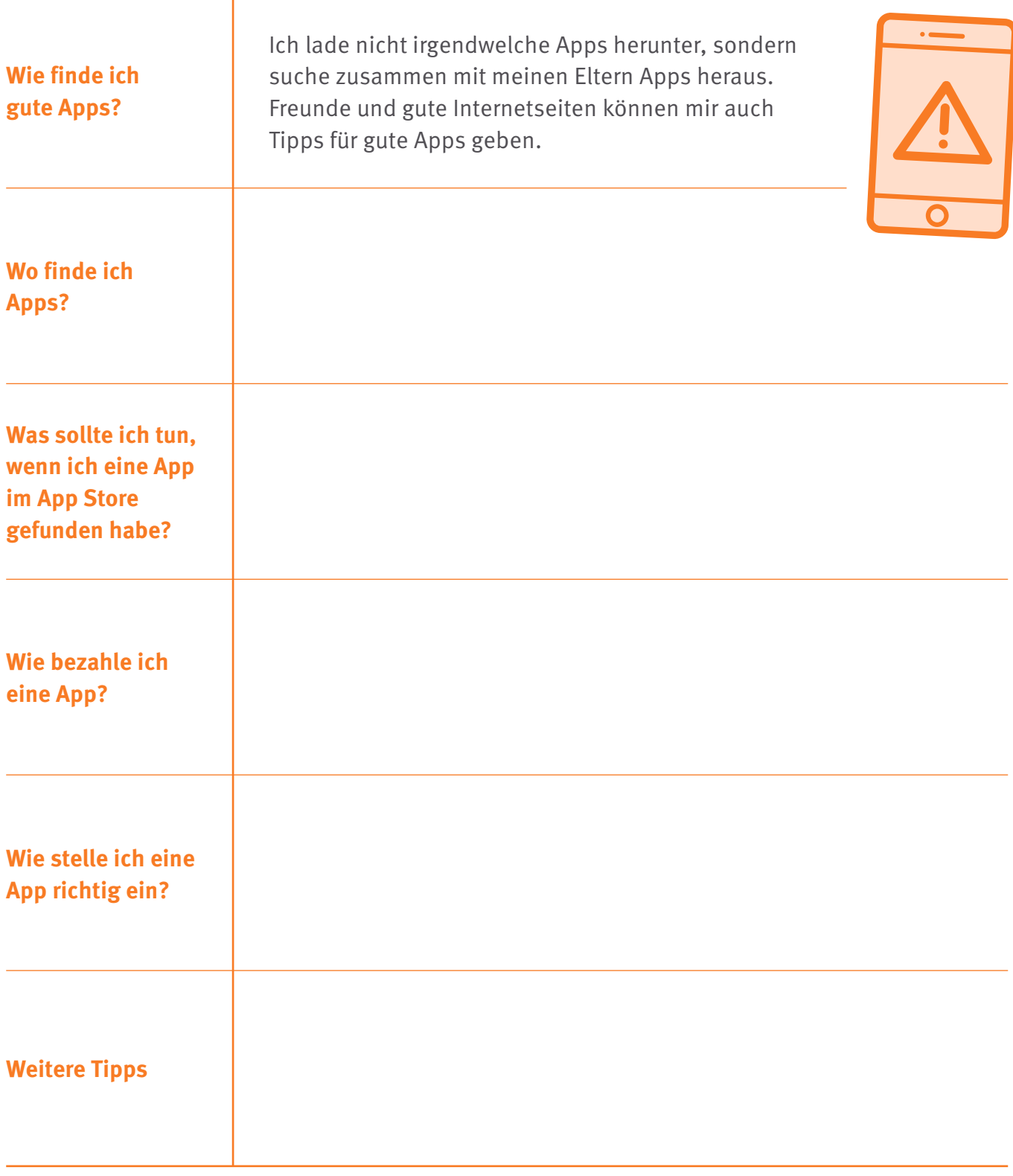

#### ©Internet-ABC e. V., 2024 – c/o Landesanstalt für Medien NRW | Zollhof 2 | 40221 Düsseldorf

# **Schutz für mobile Geräte – und für dich**

# **ARBEITSBLÄTTER**

### **Lies dir die kleinen Geschichten durch und erkläre, was problematisch am Verhalten der Kinder ist.**

a) **Mira und ihr Bruder** teilen sich ein Tablet. Jeder von ihnen hat eine Bildschirmsperre eingestellt. Mira hat das Passwort 1234 gewählt. Das kann sie sich gut merken.

b) **Jonas** hat eine neue App installiert. Das Auto-Rennspiel greift auf sein Telefonbuch und seinen Standort zu. Jonas lässt die Einstellungen so wie sie sind, weil er Angst hat, dass das Spiel sonst nicht mehr funktioniert.

c) **Ben** bekommt jeden Tag auf seinem Smartphone die Nachricht 'Update installieren'. Er tippt immer wieder auf, später installieren', weil er nicht möchte, dass sein Smartphone für die Installation ausgeschaltet wird.

d) **Elisa** ist 9 Jahre alt. Sie sucht eine Foto-App, mit der sie Bilder bearbeiten kann. Im App-Store ist eine App, die auf den ersten Blick genau das kann, was Elisa sucht. Die App ist ab 12 Jahren freigegeben und hat als Bewertung einen von fünf möglichen Sternen. Elisa installiert die App.

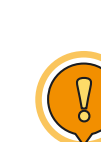

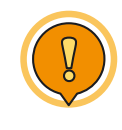

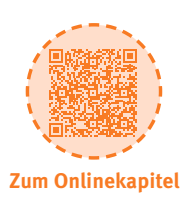

**Lernmodul 1.4**

Mobil im Internet – Tablets und Smartphones

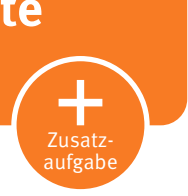

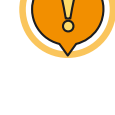

# **Tipps für Smarte**

**Lernmodul 1.4** Mobil im Internet – Tablets und Smartphones

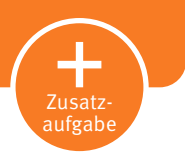

# **ARBEITSBLÄTTER**

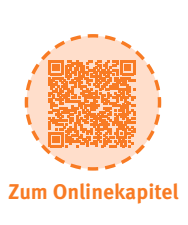

# **6 Tipps für Smartphones**

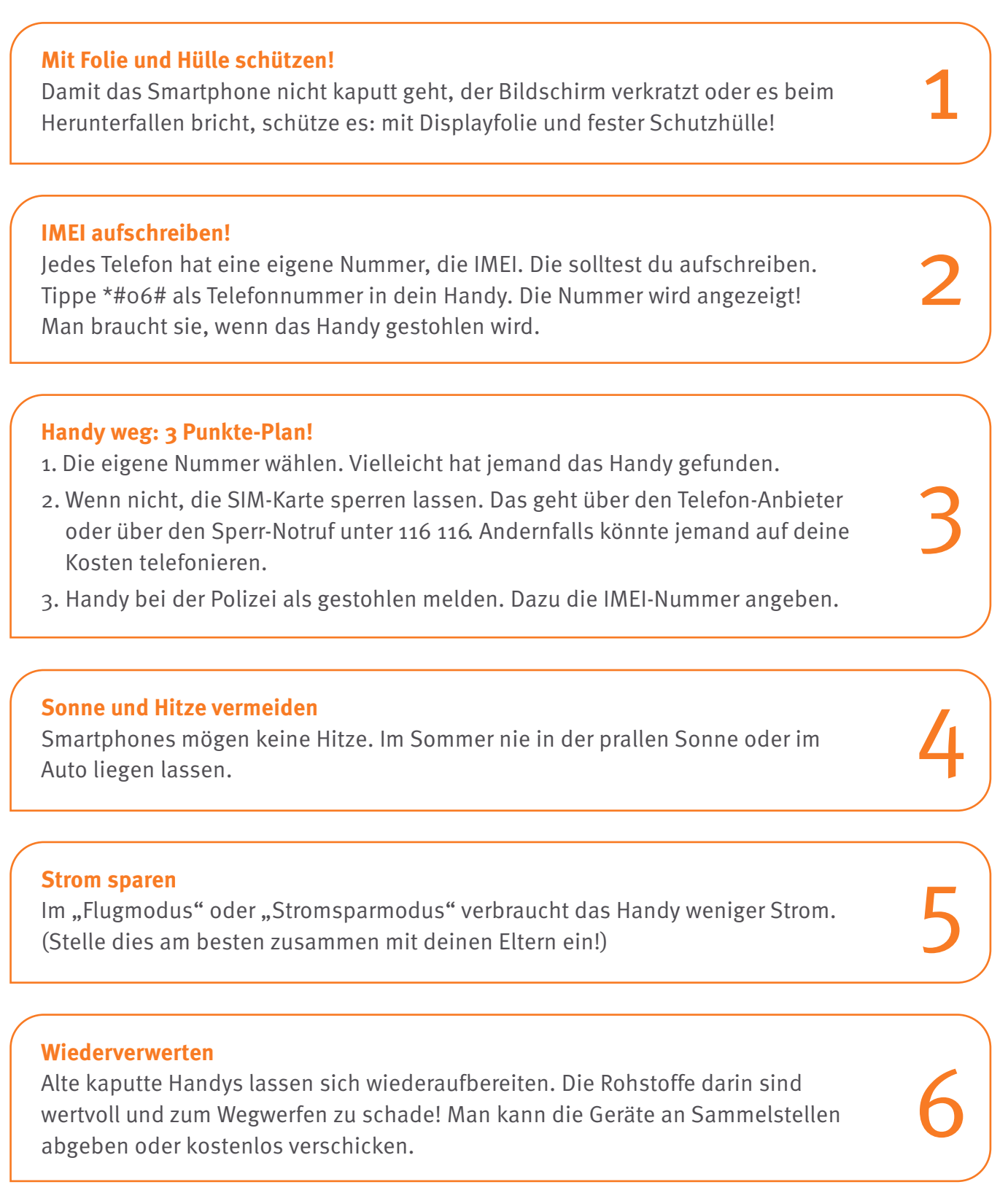

# **Wenn das Smartphone stresst**

**Lernmodul 1.4** Mobil im Internet – Tablets und Smartphones

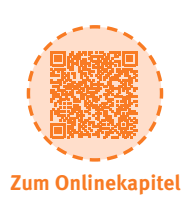

### **ARBEITSBLÄTTER**

### **Extra: Mittel gegen Handystress.**

**Ich muss nicht immer für alle erreichbar sein!**

Zusatzaufgabe

**Ich gönne mir Pausen, in denen ich das Handy lautlos stelle oder ausmache.**

**Beim Lernen und bei den Hausaufgaben lass ich mich nicht ablenken und schalte das Handy aus.**

**Ich muss das Handy nicht immer und überall dabei haben.**

**Am späten Abend und in der Nacht schalte ich das Handy aus und lege es vielleicht sogar in ein anderes Zimmer.**

**Ich lasse mich von einem Handy nicht stressen. Ich bestimme, nicht das Gerät!**

**Ich vereinbare mit meiner Familie Regeln, damit wir alles Handypausen haben.**

# **Mobil im Internet – Tablets und Smartphones**

#### **Lernmodul 1.4** [Mobil im Internet – Tablets und Smartphones](https://www.internet-abc.de/eltern/internet-abc-fuer-eltern/)

Zur Elternseite: **www.internet-abc.de/eltern**

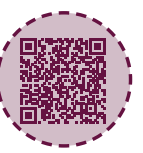

### **ELTERNBRIEF**

### **Liebe Eltern und/oder Erziehungsberechtigte,**

im Bus, in der Fußgängerzone, im Supermarkt – überall sieht man Jung und Alt tippen und wischen. Smartphones gehören zum Alltagsbild! Kein Wunder, dass schon junge Kinder den Wunsch nach einem eigenen Smartphone äußern.

Mobile Geräte wie Tablets und Smartphones sind über den Bildschirm intuitiv zu bedienen. Deshalb können bereits sehr junge Kinder sie weitgehend selbstständig nutzen. Doch Vorsicht: Der Zugang zum Internet ist recht einfach. Und damit ist Ihr Kind oftmals auch nur einen Fingerdruck entfernt von ungeeigneten Inhalten, die ihm Angst machen können.

Schützen Sie Ihr Kind davor – durch Jugendschutz-Apps oder Filter. Der beste Schutz für jüngere Kinder aber sind Sie selbst, Ihre Begleitung und Aufsicht.

**(C) LINK ZUM LERNMODUL** 

[www.internet-abc.de/lm-1-4](https://www.internet-abc.de/lernmodul-mobil-handy-tablet-smartphone/)

### **Wir haben uns im Unterricht das Lernmodul "Mobil im Internet – Tablets und Smartphones" des Internet-ABC angeschaut.**

Darin werden diese Themen besprochen:

- Mit welchen Geräten kann man ins Internet gehen und wie funktioniert das?
- Was ist eine App?
- Was bedeutet Handy-Stress?
- Wie kann man sein Handy sicher machen?

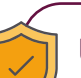

### **UNSERE EMPFEHLUNGEN**

• Klare Absprachen zu Nutzungszeiten und -inhalten kann Stress und Streitigkeiten vorbeugen. Helfen kann hier ein **Mediennutzungsvertrag** ([www.mediennutzungsvertrag.de\)](http://www.mediennutzungsvertrag.de).

**TIPP** Eine Auswahl guter und geeigneter Apps für Kinder finden Sie unter: [www.internetabc.de/](http://www.internetabc.de/spieletipps) [spieletipps](http://www.internetabc.de/spieletipps)

- Lassen Sie sich von Ihrem Kind das Lernmodul "Mobil im Internet Tablets und Smartphones" zeigen. Die "[Tipps für Smarte](https://www.internet-abc.de/lm/mobil-im-internet-tablets-und-smartphones/tipps-fuer-smarte/1)" sind für Kinder und Erwachsene hilfreich.
- Spielen Sie mit Ihrem Kind das "Smartphone-Spiel" des Internet-ABC am Ende des Lernmoduls oder unter [internet-abc.de/spiele.](https://www.internet-abc.de/kinder/spiel-spass/internet-abc-spiele/)

Viele Grüße und viel Spaß bei der kreativen und stressfreien Nutzung mobiler Geräte.

Ihr/Ihre

### **(C)** LINKS UND WEITERE INFORMATIONEN:

**Internet gemeinsam entdecken (Broschüre):** www.internet-abc.de/broschuere-internet-gemeinsam-entdecken

**Mediennutzungsvertrag:** [www.mediennutzungsvertrag.de](http://www.mediennutzungsvertrag.de)

**WhatsApp:** [www.internet-abc.de/whatsapp](http://www.internet-abc.de/whatsapp)

**Kinder und Smartphones:** [www.internet-abc.de/smartphones-kinder](http://www.internet-abc.de/smartphones-kinder ) 

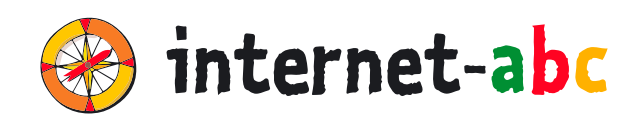

### **Verein "Internet-ABC e. V."**

Geschäftsstelle und Projektleitung c/0 Landesanstalt für Medien NRW Postfach 10 34 43 40025 Düsseldorf Tel.: 0211 / 77 00 7 – 172; – 119 Fax: 0211 / 77 00 7 – 335 E-Mail: internet-abc@medienanstalt-nrw.de

### **Internet-ABC e. V. – Mitglieder**

Landesanstalt für Medien NRW, Vorsitz · Landesanstalt für Kommunikation Baden-Württemberg (LFK) · Bayerische Landeszentrale für neue Medien (BLM) · Medienanstalt Berlin-Brandenburg (mabb) · Bremische Landesmedienanstalt (brema) · Medienanstalt Hamburg/Schleswig-Holstein (MA HSH) · Medienanstalt Hessen · Niedersächsische Landesmedienanstalt (NLM) · Medienanstalt Rheinland-Pfalz · Landesmedienanstalt Saarland (LMS) · Medienanstalt Sachsen-Anhalt (MSA) · Sächsische Landesanstalt für privaten Rundfunk und neue Medien (SLM) · Thüringer Landesmedienanstalt (TLM) · Medienanstalt Mecklenburg-Vorpommern (MMV)

### **Internet-ABC e. V. – Fördermitglieder**

Clearingstelle Medienkompetenz der Deutschen Bischofskonferenz · Deutscher Kinderschutzbund Bundesverband e. V. (DKSB) · Evangelische Kirche in Deutschland (EKD) · Initiative D21 e. V. · Stiftung Datenschutz · Stiftung Digitale Chancen

Die Projektplattform Internet-ABC wird vom Verein Internet-ABC e. V. umgesetzt.

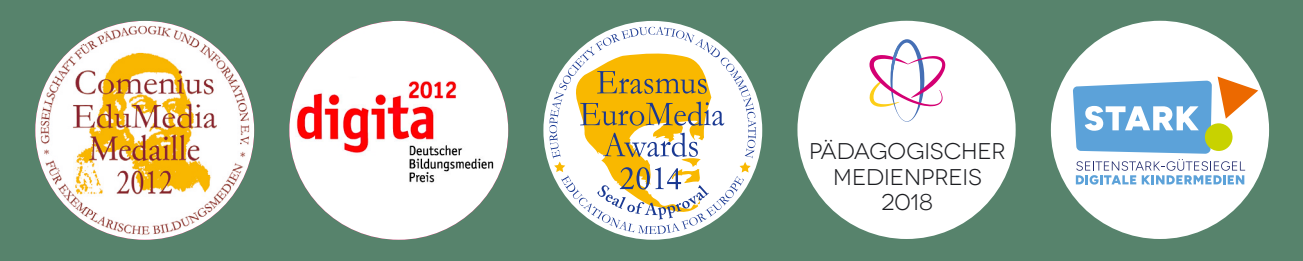

### **UNESCO-Preis**

Als erste deutsche Einrichtung hat das Internet-ABC 2011 den angesehenen King Hamad bin Isa Al-Khalifa-Preis der UNESCO für den vorbildlichen Einsatz von Informations- und Kommunikationstechnologien in der Bildung erhalten.

### **Gestaltung**

NHD STUDIO Nadine Hawle [www.nhd-studio.de](http://www.nhd-studio.de)

### **Genutztes Bildmaterial**

Copyright © 2010-2024 Freepik Company S.L.